## o se ○ あいあいシステムをクリック ○ ゲストログインをクリック ○ アンケートに進むをクリック **GODO** B \* ① ① ⑦ ▼ il 69% 14:20 **@ © @ © B** \* © D © V 1 69% 14:20 **GODO**  $\blacksquare$  \* 0 + 0 + 0 +  $\blacksquare$  + 0 + 0 +  $\blacksquare$  +  $\blacksquare$  14:20 × ● 名古屋市教育セ...<br>
<sub>nagoya-c.ed.jp</sub>  $\square \preceq$  :  $\ddot{\phantom{0}}$ 名古屋市教育セン: あいあいシステム あいあいシステム  $\equiv$ 文字を大きくする 文字を元に戻り 教育センターについて ① 教育センターについて ◎ 施設の利用 インターネット用 ● 第一本の中には、1990年の1月11日、1990年1月11日、1990年1月1日、1990年1月1日、1990年1月1日、1990年1月1日、1990年1月1日、1990年1月1日、1990年1月<br>こちらからどうそ<br>- お用ささる大陸<br>- \*月間の概要<br>- \*居留の概要 -<br>教育センターの紹介です。<br>■ 記革<br>■ アクセス ZVENWORK アンケートに進む 建設の利用 図書室の利用 AW. 視聴覚ライブラリー 名古屋市教育センター 学校情報化支援部 ■ スクールリンク<br>■ 教員免許状更新講習<br>■ なごや教職インターン ◎ 視聴覚ライブラリー ① 図書室の利用 ■なごや教職インターン<br>■シップ - 日本教員育成指導<br>■全プレットパソコン等の基本教員育成法の<br>■と言葉の基本人の研究<br>■につてを活用した教育の推<br>■につくにお問題を書き<br>■第一章名古屋教育史<br>■第一章名古屋教育史<br>■第一章字ぶ情報モラル 、<br>・視聴覚教材の貸し出し<br>社会教育関係機関や教育を目的と<br>する市民団体への視聴覚教材の貸<br>出しています。 ・図書室の利用方法<br>教育開係の資料を収集している<br>「教育専門図書室」です。 **Go** ○子ども教育相目 。<br>(一トフレンドなごや<br>私、保護者、学校関係者等から - いじめ・不登校など学校生活に<br>6.(保護者、学校関係者等から - 以わること<br>自信に応じています。 - は学や場合 ゲストログイン ・就学や進路<br>・発達の様子<br>・帰国・出国に際しての学校教育 アクセスマップ<br>サイトマップ<br>アクセシビリティにつ - いて<br>- 個人情報の収抜い<br>- 色声手柄 名古屋市教育センター 学校情報化支援部 名古屋市教育センター<br>住所 〒456-0031名古屋市絵田区神宮三丁目6番14号<br>電磁画書<br>[1888年]  $\circ$  $\Box$ ◁  $\triangleleft$  $\circ$  $\triangle$  $\circ$  $\Box$  $\Box$ ⑤ 北一社小と入力し検索 ⑥ 北一社小学校をクリック ⑦ e8801(半角)を入力し  $12.26$   $A$   $A$   $B$   $B$   $\bullet$  $13.00$   $\%$   $\sqrt{11.46}$   $\angle$  11 38%  $12.27$  **R Q Q Q . © ⊞ © 1 +46 4 ± 38%** 参加をクリック × ≙ 公開学校・園(本…<br><sub>aiai.nagoya-c.ed.jp</sub> × △ 公開学校・園(本…<br><sub>aiai.nagoya-c.ed.jp</sub>  $\Box \hspace{0.2cm} \leqslant \hspace{0.2cm} \div$  $\Box \prec$  : 12:27 **8 0 0 0 ·** × ▲ 学校・園(本庁・...  $\Box \text{ } \leqslant \text{ } :$ アンケートに参加したい学校・園名をクリックして ● 参加可能 学校·園一覧 くトップへ戻る aiai.nagoya-c.ed.jp ください。 あいあいシステム  $\equiv$ 学校・園(本庁・公所)一覧 アンケートに参加したい学校・園名をクリックして ください。 北一社小 検索 学校・園(本庁・公所)一覧 ● 東山小学校参加確認 く戻る 学校·<br>園(本 北一社小学校 検索 出題者 圖(4←<br>庁 • 公<br>所) 北一社小学校 化一社小学校出題者 | 校·<br>|園(本 出題者 内山小学校出題者 参加確認 内山 小学校 公所)  $\sim$ 学校のアンケートに参加しますか?  $_{\rm{cross}}$ この学校・園(本庁・公所)にはパスワードが設定さ 春岡小学校出題者 北 去席 れています 小学校 一社 小学校 北一社小学校出題者 e8801  $_{\rm cross}$ 参加 千種 千種小学校出題者 小学校 名古屋市教育センター 学校情報化支援部 名古屋市教育センター 学校情報化支援部  $\overline{\phantom{a}}$  $\triangleleft$  $\circ$  $\Box$  $\begin{array}{ccc} \triangleleft & \quad \circ \\ \quad \circ \quad & \quad \circ \end{array}$  $\Box$  $\triangleleft$  $\circ$  $\Box$

## アンケート回答方法マニュアル

あいあいシステム

※ 以下のマニュアル画面は参考例です。アンケート名などは異なる場合があります。

※ PC・スマートフォンのどちらからでも可能。下の例はスマートフォンです。

① 名古屋市教育センター検索(右のQRコードから検索可能)→→→→

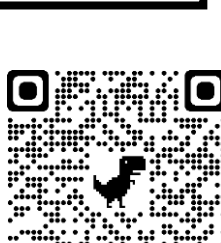

er i

要保管

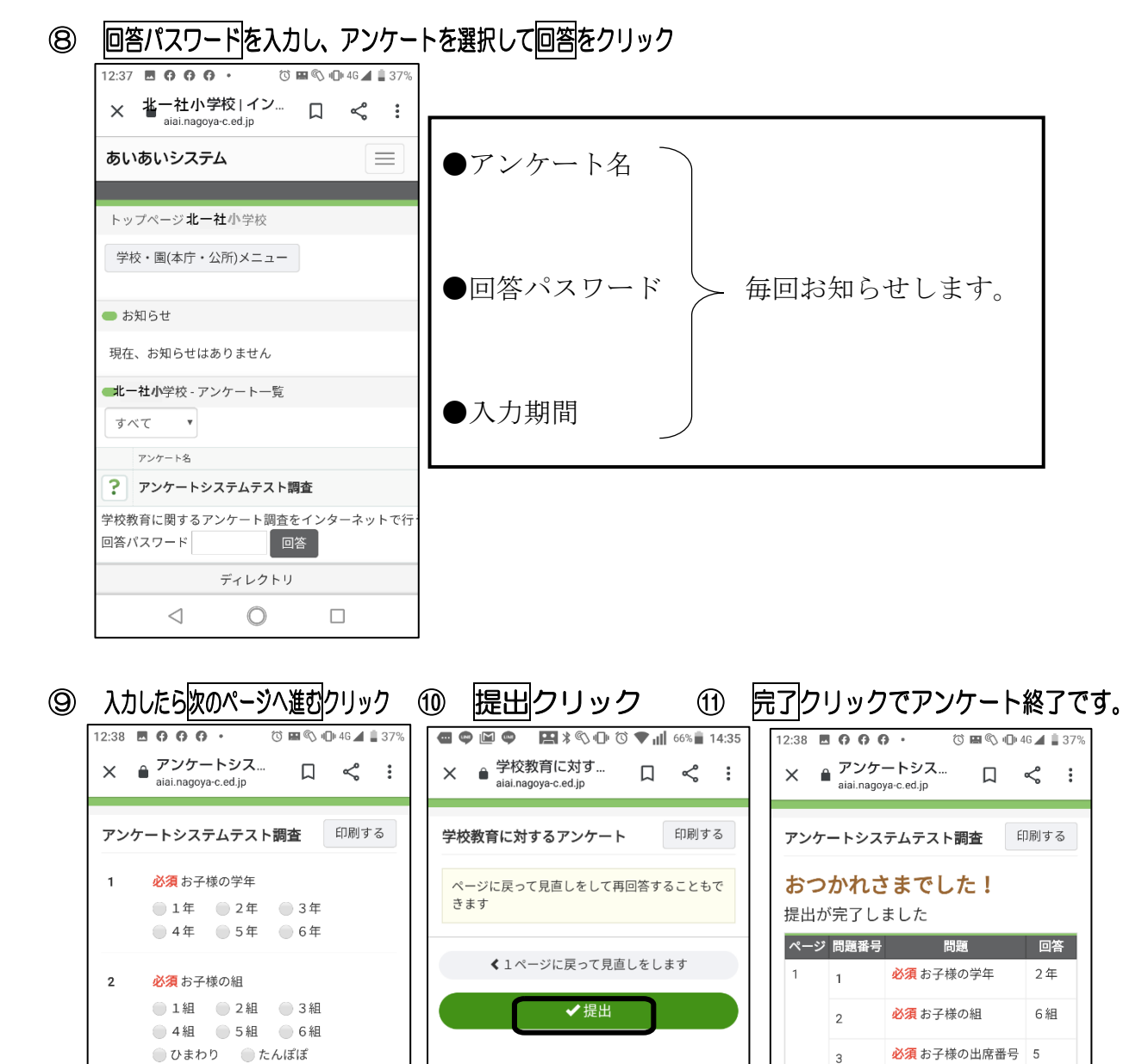

※ この用紙は、今後のアンケートでも必要となりますので、各家庭で保管してください。

 $\circ$ 

 $\Box$ 

 $\triangle$ 

√完了

 $\circ$ 

 $\Box$ 

 $\triangleleft$ 

必須 お子様の出席番号

ー<br>次のページへ進む

 $\circ$ 

 $\qquad \qquad \Box$ 

 $\Delta$ 

 $\overline{3}$ 

■ ※保存して中断

ſ

 $\triangleleft$